# <span id="page-0-0"></span>Informatik I: Einführung in die Programmierung 17. Funktionale Programmierung

Albert-Ludwigs-Universität Freiburg

Prof. Dr. Peter Thiemann 16.01.2024

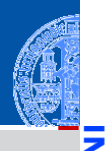

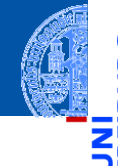

Funktionale [Programmie](#page-1-0)rung

[FP in Python](#page-16-0)

[Funktionen](#page-23-0) definieren und verwenden

[Lambda-](#page-28-0)Notation

map, [filter](#page-40-0) und reduce

[Komprehen](#page-81-0)sionen

# <span id="page-1-0"></span>[Funktionale Programmierung](#page-1-0)

### Programmierparadigmen

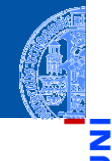

- Funktionale [Programmie](#page-1-0)rung
- [FP in Python](#page-16-0)
- [Funktionen](#page-23-0) definieren und verwenden
- [Lambda-](#page-28-0)Notation

map, [filter](#page-40-0) und reduce

- Es gibt verschiedene Programmierparadigmen oder Programmierstile.
- Imperative Programmierung beschreibt, wie etwas erreicht werden soll.
- Deklarative Programmierung beschreibt, was erreicht werden soll.

### Imperative Programmierparadigmen

### Imperative Programmierung

- Zum Programm gehört ein Zustand (aktuelle Werte der Variablen, Laufzeitkeller, etc), der sich während der Ausführung ändert.
- Denkansatz beim Programmieren: Modifikation des Zustands.
- Programm besteht aus **Anweisungen** (Zuweisung, . . . ).

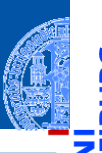

Funktionale [Programmie](#page-1-0)rung

[FP in Python](#page-16-0)

[Funktionen](#page-23-0) definieren und verwenden

[Lambda-](#page-28-0)Notation

map, [filter](#page-40-0) und reduce

### Imperative Programmierparadigmen

### Imperative Programmierung

- Zum Programm gehört ein Zustand (aktuelle Werte der Variablen, Laufzeitkeller, etc), der sich während der Ausführung ändert.
- Denkansatz beim Programmieren: Modifikation des Zustands.
- Programm besteht aus **Anweisungen** (Zuweisung, . . . ).

### Organisation von imperativen Programmen

- Prozedural: Die Aufgabe wird in kleinere Teile Prozeduren zerlegt, die auf den Daten arbeiten. (Sprachen: Pascal, C, . . . )
- Objekt-orientiert: Die Aufgabe wird in Klassen zerlegt, die lokal Daten und die Methoden darauf enthalten. (Sprachen: Smalltalk, Eiffel, Java, . . . )

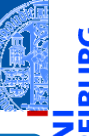

Funktionale [Programmie](#page-1-0)rung

[FP in Python](#page-16-0)

[Funktionen](#page-23-0) definieren und verwenden

[Lambda-](#page-28-0)Notation

map, [filter](#page-40-0) und reduce

## Deklarative Programmierparadigmen

### Deklarative Programmierung

- Keine explizite Bearbeitung eines Berechnungszustands.
- Logische Programmierung (LP) beschreibt die Aufgabe durch logische Formeln: Prolog, constraint programming, ASP.
- Funktionale Programmierung (FP) beschreibt die Aufgabe durch mathematische Funktionen: Haskell, OCaml, Racket, Clojure, Lisp
- Abfragesprachen wie SQL oder XQuery sind ebenfalls deklarativ und bauen auf der Relationenalgebra bzw. der XML-Algebra auf.

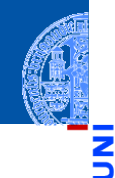

Funktionale [Programmie](#page-1-0)rung

[FP in Python](#page-16-0)

[Funktionen](#page-23-0) definieren und verwenden

[Lambda-](#page-28-0)Notation

map, [filter](#page-40-0) und reduce

Es gibt Funktionen höherer Ordnung, d.h. Funktionen, deren Argumente  $\overline{\phantom{a}}$ und/oder Ergebnisse selbst wieder Funktionen sind.

Funktionale [Programmie](#page-1-0)rung

m

[FP in Python](#page-16-0)

[Funktionen](#page-23-0) definieren und verwenden

[Lambda-](#page-28-0)Notation

map, [filter](#page-40-0) und reduce

- Es gibt Funktionen höherer Ordnung, d.h. Funktionen, deren Argumente  $\overline{\phantom{a}}$ und/oder Ergebnisse selbst wieder Funktionen sind.
- Keine Schleifen, sondern nur Rekursion.  $\sim$

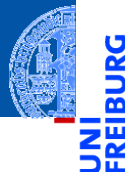

Funktionale [Programmie](#page-1-0)rung

[FP in Python](#page-16-0)

[Funktionen](#page-23-0) definieren und verwenden

[Lambda-](#page-28-0)Notation

map, [filter](#page-40-0) und reduce

- Es gibt Funktionen höherer Ordnung, d.h. Funktionen, deren Argumente und/oder Ergebnisse selbst wieder Funktionen sind.
- Keine Schleifen, sondern nur Rekursion.
- Keine Anweisungen, sondern nur Ausdrücke.

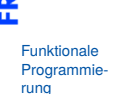

[FP in Python](#page-16-0)

[Funktionen](#page-23-0) definieren und verwenden

[Lambda-](#page-28-0)Notation

map, [filter](#page-40-0) und reduce

- Es gibt Funktionen höherer Ordnung, d.h. Funktionen, deren Argumente und/oder Ergebnisse selbst wieder Funktionen sind.
- Keine Schleifen, sondern nur Rekursion.
- Keine Anweisungen, sondern nur Ausdrücke.
	- Auch Funktionen sind als Ausdrücke definierbar.

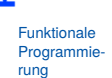

[FP in Python](#page-16-0)

[Funktionen](#page-23-0) definieren und verwenden

[Lambda-](#page-28-0)Notation

map, [filter](#page-40-0) und reduce

- Es gibt Funktionen höherer Ordnung, d.h. Funktionen, deren Argumente und/oder Ergebnisse selbst wieder Funktionen sind.
- Keine Schleifen, sondern nur Rekursion.
- Keine Anweisungen, sondern nur Ausdrücke.
	- Auch Funktionen sind als Ausdrücke definierbar.
- In rein funktionalen Sprachen: keine Zuweisungen und keine Seiteneffekte.

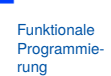

[FP in Python](#page-16-0)

[Funktionen](#page-23-0) definieren und verwenden

[Lambda-](#page-28-0)Notation

map, [filter](#page-40-0) und reduce

- Es gibt Funktionen höherer Ordnung, d.h. Funktionen, deren Argumente und/oder Ergebnisse selbst wieder Funktionen sind.
- Keine Schleifen, sondern nur Rekursion.
- Keine Anweisungen, sondern nur Ausdrücke.
	- Auch Funktionen sind als Ausdrücke definierbar.
- In rein funktionalen Sprachen: keine Zuweisungen und keine Seiteneffekte.
	- ⇒ Eine Variable erhält zu Beginn ihren Wert, der sich nicht mehr ändert.

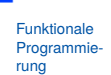

[FP in Python](#page-16-0)

[Funktionen](#page-23-0) definieren und verwenden

[Lambda-](#page-28-0)Notation

map, [filter](#page-40-0) und reduce

- Es gibt Funktionen höherer Ordnung, d.h. Funktionen, deren Argumente und/oder Ergebnisse selbst wieder Funktionen sind.
- Keine Schleifen, sondern nur Rekursion.
- Keine Anweisungen, sondern nur Ausdrücke.
	- Auch Funktionen sind als Ausdrücke definierbar.
- In rein funktionalen Sprachen: keine Zuweisungen und keine Seiteneffekte.
	- $\Rightarrow$  Eine Variable erhält zu Beginn ihren Wert, der sich nicht mehr ändert.
	- $\Rightarrow$  Alle Datenstrukturen sind unveränderlich.

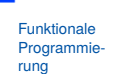

[FP in Python](#page-16-0)

[Funktionen](#page-23-0) definieren und verwenden

[Lambda-](#page-28-0)Notation

map, [filter](#page-40-0) und reduce

- Es gibt Funktionen höherer Ordnung, d.h. Funktionen, deren Argumente und/oder Ergebnisse selbst wieder Funktionen sind.
- Keine Schleifen, sondern nur Rekursion.
- Keine Anweisungen, sondern nur Ausdrücke.
	- Auch Funktionen sind als Ausdrücke definierbar.
- In rein funktionalen Sprachen: keine Zuweisungen und keine Seiteneffekte.
	- $\Rightarrow$  Eine Variable erhält zu Beginn ihren Wert, der sich nicht mehr ändert.
	- $\Rightarrow$  Alle Datenstrukturen sind unveränderlich.
	- ⇒ Referentielle Transparenz: Eine Funktion liefert bei gleichen Argumenten immer das gleiche Ergebnis.

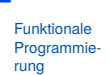

[FP in Python](#page-16-0)

[Funktionen](#page-23-0) definieren und verwenden

[Lambda-](#page-28-0)Notation

map, [filter](#page-40-0) und reduce

- Es gibt Funktionen höherer Ordnung, d.h. Funktionen, deren Argumente und/oder Ergebnisse selbst wieder Funktionen sind.
- Keine Schleifen, sondern nur Rekursion.
- Keine Anweisungen, sondern nur Ausdrücke.
	- Auch Funktionen sind als Ausdrücke definierbar.
- In rein funktionalen Sprachen: keine Zuweisungen und keine Seiteneffekte.
	- ⇒ Eine Variable erhält zu Beginn ihren Wert, der sich nicht mehr ändert.
	- $\Rightarrow$  Alle Datenstrukturen sind unveränderlich.
	- $\Rightarrow$  Referentielle Transparenz: Eine Funktion liefert bei gleichen Argumenten immer das gleiche Ergebnis.
- Die meisten funktionalen Sprachen besitzen ein starkes statisches Typsystem, sodass zur Laufzeit kein TypeError auftreten kann.

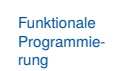

```
FP in Python
```
[Funktionen](#page-23-0) definieren und verwenden

[Lambda-](#page-28-0)Notation

map, [filter](#page-40-0) und reduce

### Attribute von Typsystemen

### Stark vs. schwach

- In einem **starken** Typsystem besitzt jeder Wert einen unveränderlichen Typ.
- In einem **schwachen** Typsystem kann ein Wert je nach Kontext unterschiedliche Typen annehmen.

### Statisch vs. dynamisch

- In einem **statischen** Typsystem wird vor Ausführung eines Programms eine Typüberprüfung durchgeführt. Das Programm kommt nur zur Ausführung, wenn diese Prüfung erfolgreich ist.
- In einem **dynamischen** Typsystem erfolgt die Typüberprüfung zur Laufzeit, vor Ausführung jeder Operation.
	- $\Box$  Flexibler als statische Typüberprüfung, aber meist weniger effizient!

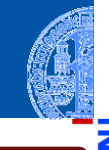

Funktionale [Programmie](#page-1-0)rung

[FP in Python](#page-16-0)

[Funktionen](#page-23-0) definieren und verwenden

[Lambda-](#page-28-0)Notation

map, [filter](#page-40-0) und reduce

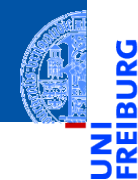

Funktionale [Programmie](#page-1-0)rung

#### [FP in Python](#page-16-0)

[Funktionen](#page-23-0) definieren und verwenden

[Lambda-](#page-28-0)Notation

map, [filter](#page-40-0) und reduce

[Komprehen](#page-81-0)sionen

# <span id="page-16-0"></span>[FP in Python](#page-16-0)

### FP in Python

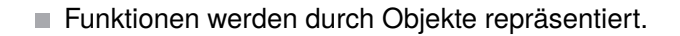

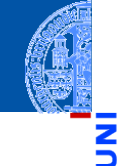

پ

B

Funktionale [Programmie](#page-1-0)rung

[FP in Python](#page-16-0)

[Funktionen](#page-23-0) definieren und verwenden

[Lambda-](#page-28-0)Notation

map, [filter](#page-40-0) und reduce

### FP in Python

Ч m

> Funktionale [Programmie](#page-1-0)rung

[FP in Python](#page-16-0)

[Funktionen](#page-23-0) definieren und verwenden

[Lambda-](#page-28-0)Notation

map, [filter](#page-40-0) und reduce

- Funktionen werden durch Objekte repräsentiert.
- Funktionen höherer Ordnung werden voll unterstützt.

### FP in Python

- 
- Funktionale **[Programmie](#page-1-0)**rung

#### [FP in Python](#page-16-0)

- [Funktionen](#page-23-0) definieren und verwenden
- [Lambda-](#page-28-0)**Notation**

map, [filter](#page-40-0) und reduce

- Funktionen werden durch Objekte repräsentiert. ш
- Funktionen höherer Ordnung werden voll unterstützt. ш
- Python besitzt ein starkes dynamisches Typsystem.

### FP in Python: Defizite

- 
- Referentielle Transparenz kann in Python verletzt werden. Abhilfe: lokale Variablen nur einmal zuweisen, keine globalen Variablen nutzen, keine Mutables ändern.
	- Die meisten Beispiele sind "mostly functional" in diesem Sinn. Vereinfacht Überlegungen zum aktuellen Zustand der Berechnung.

Funktionale **[Programmie](#page-1-0)**rung

#### [FP in Python](#page-16-0)

[Funktionen](#page-23-0) definieren und verwenden

[Lambda-](#page-28-0)Notation

map, [filter](#page-40-0) und reduce

### FP in Python: Defizite

- 
- Funktionale [Programmie](#page-1-0)rung

#### [FP in Python](#page-16-0)

- [Funktionen](#page-23-0) definieren und verwenden
- [Lambda-](#page-28-0)Notation

map, [filter](#page-40-0) und reduce

[Komprehen](#page-81-0)sionen

- Referentielle Transparenz kann in Python verletzt werden. Abhilfe: lokale Variablen nur einmal zuweisen, keine globalen Variablen nutzen, keine Mutables ändern. Die meisten Beispiele sind "mostly functional" in diesem Sinn.
	- Vereinfacht Überlegungen zum aktuellen Zustand der Berechnung.

### **Rekursion**

Python limitiert die Rekursionstiefe, während funktionale Sprachen beliebige Rekursion erlauben und Endrekursion automatisch in Schleifen umwandeln.

### FP in Python: Defizite

- 
- Funktionale [Programmie](#page-1-0)rung

#### [FP in Python](#page-16-0)

- [Funktionen](#page-23-0) definieren und verwenden
- [Lambda-](#page-28-0)Notation

map, [filter](#page-40-0) und reduce

[Komprehen](#page-81-0)sionen

- Referentielle Transparenz kann in Python verletzt werden. Abhilfe: lokale Variablen nur einmal zuweisen, keine globalen Variablen nutzen, keine Mutables ändern. Die meisten Beispiele sind "mostly functional" in diesem Sinn.
	- Vereinfacht Überlegungen zum aktuellen Zustand der Berechnung.

### **Rekursion**

Python limitiert die Rekursionstiefe, während funktionale Sprachen beliebige Rekursion erlauben und Endrekursion automatisch in Schleifen umwandeln.

### Ausdrücke.

Python erlaubt bei **lambda**-Funktionen nur einen Ausdruck statt eines Blocks von Anweisungen.

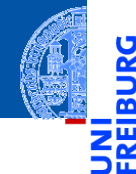

Funktionale [Programmie](#page-1-0)rung

[FP in Python](#page-16-0)

[Funktionen](#page-23-0) definieren und verwenden

[Lambda-](#page-28-0)Notation

map, [filter](#page-40-0) und reduce

[Komprehen](#page-81-0)sionen

# <span id="page-23-0"></span>[Funktionen definieren und](#page-23-0) [verwenden](#page-23-0)

## Funktionsdefinition und -verwendung

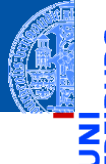

■ Eine Funktion ist ein Python-Objekt.

```
>>> def simple() -> None:
... print('invoked')
...
>>> simple # keine Klammern -> Funktionsobjekt
<function simple at 0x109d71300>
>>> simple() # mit Klammern -> Funktionsaufruf
invoked
```
Funktionale **Programmie** rung

[FP in Python](#page-16-0)

[Funktionen](#page-23-0) definieren und verwenden

[Lambda-](#page-28-0)Notation

map, [filter](#page-40-0) und reduce

# Funktionsdefinition und -verwendung

- 
- Funktionale [Programmie](#page-1-0)rung

```
FP in Python
```

```
Funktionen
definieren
und
verwenden
```

```
Lambda-
Notation
```
map, [filter](#page-40-0) und reduce

```
Komprehen-
sionen
```
■ Eine Funktion ist ein Python-Objekt.

```
>>> def simple() -> None:
... print('invoked')
...
>>> simple # keine Klammern -> Funktionsobjekt
<function simple at 0x109d713a0>
>>> simple() # mit Klammern -> Funktionsaufruf
invoked
```
Es kann zugewiesen werden, als Argument übergeben werden und als Funktionsresultat zurückgegeben werden.

# Funktionsdefinition und -verwendung

■ Eine Funktion ist ein Python-Objekt.

```
>>> def simple() -> None:
... print('invoked')
...
>>> simple # keine Klammern -> Funktionsobjekt
<function simple at 0x109d711c0>
>>> simple() # mit Klammern -> Funktionsaufruf
invoked
```
- Es kann zugewiesen werden, als Argument übergeben werden und als Funktionsresultat zurückgegeben werden.
- $\blacksquare$  Und es ist aufrufbar vom Typ Callable...

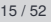

Funktionale [Programmie](#page-1-0)rung

[FP in Python](#page-16-0)

[Funktionen](#page-23-0) definieren und verwenden

[Lambda-](#page-28-0)Notation

map, [filter](#page-40-0) und reduce

### Funktionsverwendung

```
>>> from typing import Callable
>>> spam = simple; print(spam)
<function simple at 0x109d711c0>
>>> def call_twice(fun : Callable[[],None]) -> None:
... fun(); fun()
...
>>> call_twice(spam) # keine Klammern hinter spam
invoked
invoked
>>> def gen_fun() -> Callable[[], None]:
... return spam
...
>>> gen_fun()
<function simple at 0x109d711c0>
>>> gen_fun()()
invoked
```
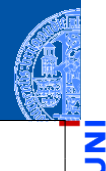

Funktionale [Programmie](#page-1-0)rung

[FP in Python](#page-16-0)

[Funktionen](#page-23-0) definieren und verwenden

[Lambda-](#page-28-0)Notation

map, [filter](#page-40-0) und reduce

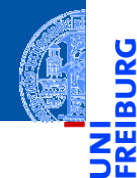

Funktionale [Programmie](#page-1-0)rung

[FP in Python](#page-16-0)

[Funktionen](#page-23-0) definieren und verwenden

[Lambda-](#page-28-0)**Notation** 

map, [filter](#page-40-0) und reduce

[Komprehen](#page-81-0)sionen

# <span id="page-28-0"></span>[Lambda-Notation](#page-28-0)

# Funktionen mit Lambda-Notation definieren

Funktionale [Programmie](#page-1-0)rung

[FP in Python](#page-16-0)

[Funktionen](#page-23-0) definieren und verwenden

[Lambda-](#page-28-0)Notation

map, [filter](#page-40-0) und reduce

[Komprehen](#page-81-0)sionen

Der **lambda**-Operator definiert eine namenlose Funktion, deren Rumpf durch einen Ausdruck gegeben ist.

```
>>> lambda x, y: x * y # multipliziere 2 Zahlen
<function <lambda> at 0x109d713a0>
>>> (lambda x, y: x * y)(3, 8)
24
>>> mul = lambda x, y: x * y
```
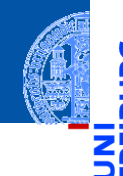

Funktionale **Programmie** rung

[FP in Python](#page-16-0)

[Funktionen](#page-23-0) definieren und verwenden

[Lambda-](#page-28-0)Notation

map, [filter](#page-40-0) und reduce

[Komprehen](#page-81-0)sionen

Der Typ von mul kann nicht wie bei einer Funktionsdefinition geschrieben  $\blacksquare$ werden. Stattdessen verwende typing.Callable:

**>>> from typing import** Callable

**>>>** mul: Callable[[int, int], int] = **lambda** x, y: x \* y

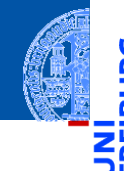

Funktionale **Programmie** rung

[FP in Python](#page-16-0)

[Funktionen](#page-23-0) definieren und verwenden

[Lambda-](#page-28-0)Notation

map, [filter](#page-40-0) und reduce

[Komprehen](#page-81-0)sionen

Der Typ von mul kann nicht wie bei einer Funktionsdefinition geschrieben werden. Stattdessen verwende typing.Callable:

**>>> from typing import** Callable

**>>>** mul: Callable[[int, int], int] = **lambda** x, y: x \* y

Der allgemeine Typ einer Funktion ist Callable[*ArgTypes*, *RetType*] mit

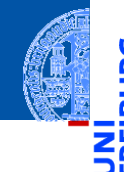

Funktionale **[Programmie](#page-1-0)**rung

[FP in Python](#page-16-0)

[Funktionen](#page-23-0) definieren und verwenden

[Lambda-](#page-28-0)Notation

map, [filter](#page-40-0) und reduce

[Komprehen](#page-81-0)sionen

Der Typ von mul kann nicht wie bei einer Funktionsdefinition geschrieben werden. Stattdessen verwende typing.Callable:

**>>> from typing import** Callable

**>>>** mul: Callable[[int, int], int] = **lambda** x, y: x \* y

Der allgemeine Typ einer Funktion ist Callable[*ArgTypes*, *RetType*] mit *ArgTypes* ist die Liste der Typen der Parameter,

- 
- Funktionale [Programmie](#page-1-0)rung

[FP in Python](#page-16-0)

[Funktionen](#page-23-0) definieren und verwenden

[Lambda-](#page-28-0)Notation

map, [filter](#page-40-0) und reduce

[Komprehen](#page-81-0)sionen

Der Typ von mul kann nicht wie bei einer Funktionsdefinition geschrieben werden. Stattdessen verwende typing.Callable:

**>>> from typing import** Callable

**>>>** mul: Callable[[int, int], int] = **lambda** x, y: x \* y

Der allgemeine Typ einer Funktion ist Callable[*ArgTypes*, *RetType*] mit

- *ArgTypes* ist die Liste der Typen der Parameter,
- RetType ist der Typ des Rückgabewerts.

- 
- Funktionale **Programmie** rung

[FP in Python](#page-16-0)

[Funktionen](#page-23-0) definieren und verwenden

[Lambda-](#page-28-0)Notation

map, [filter](#page-40-0) und reduce

[Komprehen](#page-81-0)sionen

Der Typ von mul kann nicht wie bei einer Funktionsdefinition geschrieben werden. Stattdessen verwende typing.Callable:

**>>> from typing import** Callable

**>>>** mul: Callable[[int, int], int] = **lambda** x, y: x \* y

- Der allgemeine Typ einer Funktion ist Callable[*ArgTypes*, *RetType*] mit
	- *ArgTypes* ist die Liste der Typen der Parameter,
	- RetType ist der Typ des Rückgabewerts.

Wird auch für Funktionsparameter verwendet, die selbst Funktionen sind.

# Verwendung von Lambda-Funktionen (1)

```
\Rightarrow b def \text{mul2}(x: \text{int}, y: \text{int}) \Rightarrow \text{int}:... return x * y
...
\Rightarrow mul(4, 5) == mul2(4, 5)
True
```
 $\blacksquare$  mul2 ist äquivalent zu mul!

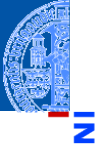

Funktionale [Programmie](#page-1-0)rung

[FP in Python](#page-16-0)

[Funktionen](#page-23-0) definieren und verwenden

[Lambda-](#page-28-0)Notation

map, [filter](#page-40-0) und reduce
# Verwendung von Lambda-Funktionen (1)

```
\Rightarrow b def \text{mul2}(x: \text{int}, y: \text{int}) \Rightarrow \text{int}:... return x * y
...
\Rightarrow mul(4, 5) == mul2(4, 5)
True
```
- mul2 ist äquivalent zu mul! **The State**
- Lambda-Funktionen werden hauptsächlich als Argumente für Funktionen (höherer Ordnung) benutzt.

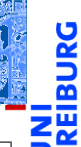

Funktionale **Programmie** rung

[FP in Python](#page-16-0)

[Funktionen](#page-23-0) definieren und verwenden

[Lambda-](#page-28-0)Notation

> map, [filter](#page-40-0) und reduce

# Verwendung von Lambda-Funktionen (1)

```
\Rightarrow b def \text{mul2}(x: \text{int}, y: \text{int}) \Rightarrow \text{int}:... return x * y
...
\Rightarrow mul(4, 5) == mul2(4, 5)
True
```
- mul2 ist äquivalent zu mul!
- Lambda-Funktionen werden hauptsächlich als Argumente für Funktionen (höherer Ordnung) benutzt.
- Solche Funktionen werden oft nur einmal verwendet und sind kurz, sodass sich die Vergabe eines Namens nicht lohnt.

Funktionale [Programmie](#page-1-0)rung

[FP in Python](#page-16-0)

[Funktionen](#page-23-0) definieren und verwenden

[Lambda-](#page-28-0)Notation

map, [filter](#page-40-0) und reduce

#### Verwendung von Lambda-Funktionen (2): Funktionsfabriken

Funktionen können Funktionen zurückgeben. Auch das Ergebnis einer Funktion kann durch einen Lambda-Ausdruck definiert werden.

Funktionale **[Programmie](#page-1-0)**rung

[FP in Python](#page-16-0)

[Funktionen](#page-23-0) definieren und verwenden

[Lambda-](#page-28-0)Notation

map, [filter](#page-40-0) und reduce

# Verwendung von Lambda-Funktionen (2): Funktionsfabriken

- Funktionen können Funktionen zurückgeben. Auch das Ergebnis einer Funktion kann durch einen Lambda-Ausdruck definiert werden.
- Beispiel: Eine Funktion, die einen Addierer erzeugt, der immer eine vorgegebene Konstante addiert:

```
>>> def gen adder(c : int) -> Callable[[int], int]:
```

```
... return lambda x: x + c
```

```
...
>>> add5: Callable[[int], int] = gen_adder(5)
>>> add5(15)
```
 $20$ 

Funktionale [Programmie](#page-1-0)rung

[FP in Python](#page-16-0)

[Funktionen](#page-23-0) definieren und verwenden

[Lambda-](#page-28-0)Notation

map, [filter](#page-40-0) und reduce

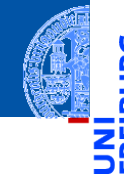

Funktionale **[Programmie](#page-1-0)**rung

[FP in Python](#page-16-0)

[Funktionen](#page-23-0) definieren und verwenden

[Lambda-](#page-28-0)Notation

map, [filter](#page-40-0) und reduce

[Komprehen](#page-81-0)sionen

# <span id="page-40-0"></span>[Nützliche Funktionen höherer](#page-40-0) [Ordnung:](#page-40-0) map, [filter](#page-40-0) und reduce

#### map: Anwendung einer Funktion auf Iteratierbares

map hat zwei Argumente: eine Funktion und ein iterierbares Objekt. ш

Funktionale [Programmie](#page-1-0)rung

پ m

[FP in Python](#page-16-0)

[Funktionen](#page-23-0) definieren und verwenden

[Lambda-](#page-28-0)Notation

map, [filter](#page-40-0) und reduce

#### map: Anwendung einer Funktion auf Iteratierbares

- map hat zwei Argumente: eine Funktion und ein iterierbares Objekt.
- **map** wendet die Funktion auf jedes Element der Eingabe an und liefert die Funktionswerte als Iterator ab.

**>>>** list(map(**lambda** x: x\*\*2, range(10)))  $[0, 1, 4, 9, 16, 25, 36, 49, 64, 81]$ 

Funktionale **[Programmie](#page-1-0)**rung

[FP in Python](#page-16-0)

[Funktionen](#page-23-0) definieren und verwenden

[Lambda-](#page-28-0)Notation

> map, [filter](#page-40-0) und reduce

### map: Anwendung einer Funktion auf Iteratierbares

- map hat zwei Argumente: eine Funktion und ein iterierbares Objekt.
- **map** wendet die Funktion auf jedes Element der Eingabe an und liefert die Funktionswerte als Iterator ab.

```
>>> list(map(lambda x: x**2, range(10)))
[0, 1, 4, 9, 16, 25, 36, 49, 64, 81]
```
[Lambda-](#page-28-0)Notation def map[A, B](f : Callable[[A], B], xs : Iterable[A]) -> Iterator[B]<sub>P:</sub>tilter [Komprehen](#page-81-0)sionen Eine getypte Definition für **map**: **for** x **in** xs: **yield** f (x)

Funktionale [Programmie](#page-1-0)rung [FP in Python](#page-16-0) [Funktionen](#page-23-0) definieren und verwenden

## Anwendungsbeispiel für map

Wir wollen eine Liste c\_list von Temperaturen von Celsius nach Fahrenheit konvertieren. Nach dem Muster zur Verarbeitung von Sequenzen:

#### ctof.py

```
def ctof(temp : float) -> float:
   return ((9 / 5) * temp + 32)def list ctof(cl : list[float]) -> list[float]:
   result = \lceilfor c in cl:
       result += [\text{ctof}(c)]return result
c list = [16, 3, -2, -1, 2, 4]f list = list ctof(c list)
```
[FP in Python](#page-16-0)

[Funktionen](#page-23-0) definieren und verwenden

[Lambda-](#page-28-0)Notation

map, [filter](#page-40-0) und reduce

# Anwendungsbeispiel für map (2)

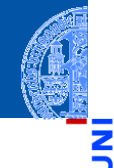

Funktionale **Programmie** rung

[FP in Python](#page-16-0)

[Funktionen](#page-23-0) definieren und verwenden

[Lambda-](#page-28-0)Notation

map, [filter](#page-40-0) und reduce

[Komprehen](#page-81-0)sionen

Mit map wesentlich knapper:

f list = list(map(lambda c:  $1.8 * c + 32$ , c list))

In diesem Fall: besser die benannte Funktion ctof verwenden (bessere Dokumentation, was die Funktion bedeuten soll).

#### map mit mehreren Eingaben

Die eingebaute **map**-Funktion kann auch mit einer *k*-stelligen Funktion und *k* weiteren iterierbaren Eingaben aufgerufen werden (*k* > 0).

Funktionale [Programmie](#page-1-0)rung

m

[FP in Python](#page-16-0)

[Funktionen](#page-23-0) definieren und verwenden

[Lambda-](#page-28-0)**Notation** 

> map, [filter](#page-40-0) und reduce

#### map mit mehreren Eingaben

- Die eingebaute **map**-Funktion kann auch mit einer *k*-stelligen Funktion und *k* weiteren iterierbaren Eingaben aufgerufen werden (*k* > 0).
- Für jeden Funktionsaufruf wird ein Argument von jeder der *k* Eingaben angefordert. Stop, falls eine der Eingaben keinen Wert mehr liefert.

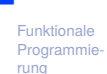

[FP in Python](#page-16-0)

[Funktionen](#page-23-0) definieren und verwenden

[Lambda-](#page-28-0)Notation

map, [filter](#page-40-0) und reduce

#### map mit mehreren Eingaben

- Die eingebaute **map**-Funktion kann auch mit einer *k*-stelligen Funktion und *k* weiteren iterierbaren Eingaben aufgerufen werden (*k* > 0).
- Für jeden Funktionsaufruf wird ein Argument von jeder der *k* Eingaben angefordert. Stop, falls eine der Eingaben keinen Wert mehr liefert.
- Ein Beispiel (vgl. convolute0)

```
def convolute_0(
    xs : list[float], ys : list[float]
    ) \rightarrow float:
    return sum(map(lambda x, y: x*y,
                     xs,
                     reversed(ys)))
```
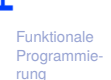

```
FP in Python
```

```
Funktionen
definieren
und
verwenden
```

```
Lambda-
Notation
```
map, [filter](#page-40-0) und reduce

### Der wirkliche Typ von map

- Der Typ der eingebauten **map** Funktion kann mit den bisherigen Typannotationen nicht hingeschrieben werden.
- Wir brauchen eine unbekannten Anzahl von Typvariablen, die sich nach der Zahl der Argumente richtet.

**def** map[\*As, B](f : Callable[[\*As], B], \*xs : Iterable[\*As] )  $\rightarrow$  Iterator [B]:

Dabei ist \*As eine **Tupeltypvariable**, die für ein Tupel von Typen steht. Sie kann nur zusammen mit Tupelunpacking (wie im Beispiel) verwendet werden.

```
FP in Python
```

```
Funktionen
definieren
und
verwenden
```

```
Lambda-
Notation
```
map, [filter](#page-40-0) und reduce

[Komprehen](#page-81-0)sionen

...

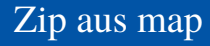

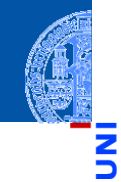

Ein einfaches **zip** mit **map** programmiert:

**>>>** list(map(**lambda** x, y: (x, y), **...** range(5), range(0, 50, 10))  $[(0, 0), (1, 10), (2, 20), (3, 30), (4, 40)]$ 

Funktionale [Programmie](#page-1-0)rung

[FP in Python](#page-16-0)

[Funktionen](#page-23-0) definieren und verwenden

[Lambda-](#page-28-0)Notation

> map, [filter](#page-40-0) und reduce

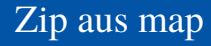

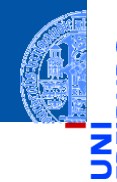

Ein einfaches **zip** mit **map** programmiert:

**>>>** list(map(**lambda** x, y: (x, y), **...** range(5), range(0, 50, 10))  $[(0, 0), (1, 10), (2, 20), (3, 30), (4, 40)]$ 

Das originale zip funktioniert auch mit > 2 Argumenten...

Funktionale **Programmie** rung

[FP in Python](#page-16-0)

[Funktionen](#page-23-0) definieren und verwenden

[Lambda-](#page-28-0)Notation

map, [filter](#page-40-0) und reduce

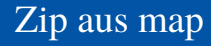

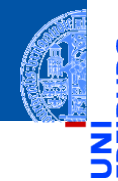

Ein einfaches **zip** mit **map** programmiert:

**>>>** list(map(**lambda** x, y: (x, y), **...** range(5), range(0, 50, 10))  $[(0, 0), (1, 10), (2, 20), (3, 30), (4, 40)]$ 

- Das originale zip funktioniert auch mit > 2 Argumenten...
- Volle Funktionalität von zip selbst gemacht: **def** myzip[\*As](\*args : Iterable[\*As]) -> Iterator[tuple[\*As]]: **return** map(**lambda** \*args: args, \*args)

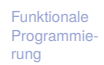

[FP in Python](#page-16-0)

[Funktionen](#page-23-0) definieren und verwenden

[Lambda-](#page-28-0)Notation

map, [filter](#page-40-0) und reduce

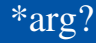

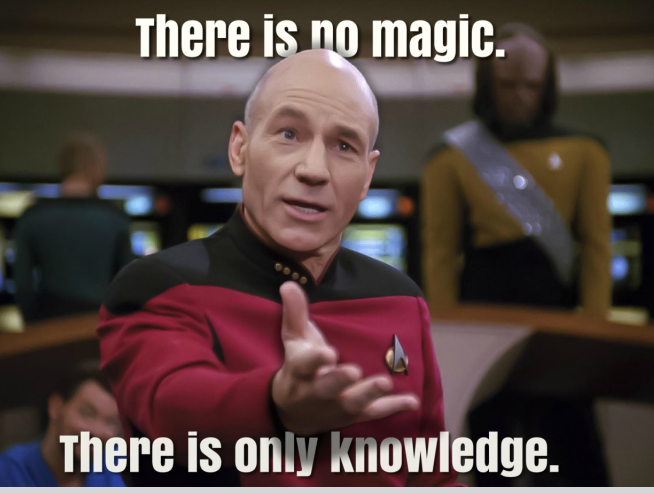

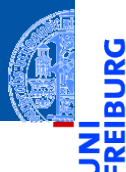

Funktionale [Programmie](#page-1-0)rung

[FP in Python](#page-16-0)

[Funktionen](#page-23-0) definieren und verwenden

[Lambda-](#page-28-0)**Notation** 

map, [filter](#page-40-0) und reduce

# Wiederholung: Variable Parameterlisten

- Eine Funktion kann eine variable Zahl von Argumenten akzeptieren.
- **The State** Schreibweise dafür

```
def func(a1, a2, a3, *args):
    for a in args:
        pass # process arguments 4, 5, ...
    goo(a1, *args)
```
- func muss mit mindestens drei Argumenten aufgerufen werden.
- Weitere Argumente werden als Tupel zusammengefasst der Variablen args zugewiesen.
- Der \*-Operator kann auch in einer Liste von Ausdrücken auf ein iterierbares Argument angewendet werden.
- Er fügt die Elemente aus dem Iterator der Liste hinzu.

Funktionale [Programmie](#page-1-0)rung

[FP in Python](#page-16-0)

[Funktionen](#page-23-0) definieren und verwenden

[Lambda-](#page-28-0)Notation

map, [filter](#page-40-0) und reduce

# filter: Filtert unpassende Objekte aus

**filter erwartet als Argumente eine Funktion mit einem Parameter und ein** iterierbares Objekt.

Funktionale **[Programmie](#page-1-0)**rung

5

m ш

[FP in Python](#page-16-0)

[Funktionen](#page-23-0) definieren und verwenden

[Lambda-](#page-28-0)Notation

> map, [filter](#page-40-0) und reduce

# filter: Filtert unpassende Objekte aus

- filter erwartet als Argumente eine Funktion mit einem Parameter und ein iterierbares Objekt.
- Es liefert einen Iterator zurück, der die Objekte aufzählt, bei denen die Funktion nicht False (oder äquivalente Werte) zurück gibt.

**>>>** list(filter(**lambda** x: x > 0, [0, 3, -7, 9, 2])) [3, 9, 2]

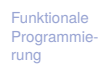

[FP in Python](#page-16-0)

[Funktionen](#page-23-0) definieren und verwenden

[Lambda-](#page-28-0)Notation

> map, [filter](#page-40-0) und reduce

# filter: Filtert unpassende Objekte aus

- **filter erwartet als Argumente eine Funktion mit einem Parameter und ein** iterierbares Objekt.
- Es liefert einen Iterator zurück, der die Objekte aufzählt, bei denen die Funktion nicht False (oder äquivalente Werte) zurück gibt.

**>>>** list(filter(**lambda** x: x > 0, [0, 3, -7, 9, 2])) [3, 9, 2]

```
Eine Definition dazu
```

```
def filter[A](p : Callable[[A], bool], xs: Iterable[A]) -> Iterator [A] duce
                                                                             Komprehen-
                                                                             sionen
    for x in xs:
        if p(x):
             yield x
```
Funktionale [Programmie](#page-1-0)rung [FP in Python](#page-16-0) [Funktionen](#page-23-0) definieren und verwenden [Lambda-](#page-28-0)Notation map, filter

#### partial: Partielle Anwendung von Funktionen

- **from functools import** partial
- partial (f, \*args, \*\*kwargs) nimmt eine Funktion *f*, Argumente für *f* und Keywordargumente für *f*
- Ergebnis: Funktion, die die verbleibenden Argumente und Keywordargumente **COL** für *f* nimmt und dann *f* mit sämtlichen Argumenten aufruft.

#### Beispiel

- **int** besitzt einen Keywordparameter base=, mit dem die Basis der Zahlendarstellung festgelegt wird.
- $\blacksquare$  int ("10011", base=2) liefert 19
- Definiere  $int2 = partial (int, base=2)$

```
assert int2 ("10011") == 19
```
Funktionale [Programmie](#page-1-0)rung

[FP in Python](#page-16-0)

[Funktionen](#page-23-0) definieren und verwenden

[Lambda-](#page-28-0)Notation

map, [filter](#page-40-0) und reduce

#### **>>> from functools import** reduce

reduce wendet eine Funktion ⊕ mit zwei Argumenten auf ein iterierbares Objekt und einen П Startwert an.

Funktionale [Programmie](#page-1-0)rung

<u>U</u>

[FP in Python](#page-16-0)

[Funktionen](#page-23-0) definieren und verwenden

[Lambda-](#page-28-0)Notation

> map, [filter](#page-40-0) und reduce

#### **>>> from functools import** reduce

- reduce wendet eine Funktion ⊕ mit zwei Argumenten auf ein iterierbares Objekt und einen m. Startwert an.
- Der Startwert fungiert als akkumulierender Parameter: п

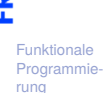

JRG

[FP in Python](#page-16-0)

[Funktionen](#page-23-0) definieren und verwenden

[Lambda-](#page-28-0)Notation

> map, [filter](#page-40-0) und reduce

- **>>> from functools import** reduce
	- reduce wendet eine Funktion ⊕ mit zwei Argumenten auf ein iterierbares Objekt und einen m. Startwert an.
	- Der Startwert fungiert als akkumulierender Parameter: п
		- Bei jedem Iterationsschritt wird der Akkumulator ersetzt durch (alter Akkumulator ⊕ nächster Iterationswert).

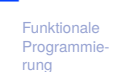

[FP in Python](#page-16-0)

[Funktionen](#page-23-0) definieren und verwenden

[Lambda-](#page-28-0)Notation

map, [filter](#page-40-0) und reduce

- **>>> from functools import** reduce
	- reduce wendet eine Funktion ⊕ mit zwei Argumenten auf ein iterierbares Objekt und einen m. Startwert an.
	- Der Startwert fungiert als akkumulierender Parameter: п
		- **COL** Bei jedem Iterationsschritt wird der Akkumulator ersetzt durch (alter Akkumulator ⊕ nächster Iterationswert).
		- Der finale Wert des Akkumulators ist das Ergebnis. **COL**

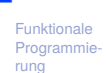

[FP in Python](#page-16-0)

[Funktionen](#page-23-0) definieren und verwenden

[Lambda-](#page-28-0)Notation

map, [filter](#page-40-0) und reduce

- **>>> from functools import** reduce
	- reduce wendet eine Funktion ⊕ mit zwei Argumenten auf ein iterierbares Objekt und einen Startwert an.
	- Der Startwert fungiert als akkumulierender Parameter:
		- Bei jedem Iterationsschritt wird der Akkumulator ersetzt durch (alter Akkumulator ⊕ nächster Iterationswert).
		- Der finale Wert des Akkumulators ist das Ergebnis.
	- Falls kein Startwert angegeben, verwende das erste Element der Iteration.

```
>>> from typing import Iterable
>>> reduce(lambda x, y: x * y, range(1, 5))
24
>>> def product(it: Iterable[float]) -> float:
... return reduce (lambda x,y: x*y, it, 1)
...
```
Funktionale **Programmie** rung

[FP in Python](#page-16-0)

[Funktionen](#page-23-0) definieren und verwenden

[Lambda-](#page-28-0)Notation

map, [filter](#page-40-0) und reduce

#### Anwendung von reduce (1)

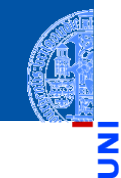

Funktionale [Programmie](#page-1-0)rung

```
FP in Python
```
[Funktionen](#page-23-0) definieren und verwenden

[Lambda-](#page-28-0)Notation

map, [filter](#page-40-0) und reduce

```
>>> def to_dict(d: dict[int,int], key:int) -> dict[int,int]:
... d[key] = key**2
... return d
...
>>> reduce (to_dict, range(5), {})
{0: 0, 1: 1, 2: 4, 3: 9, 4: 16}
```
#### Anwendung von reduce (2)

Was genau wird da schrittweise reduziert?

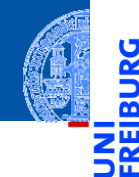

پ

Funktionale [Programmie](#page-1-0)rung

[FP in Python](#page-16-0)

[Funktionen](#page-23-0) definieren und verwenden

[Lambda-](#page-28-0)Notation

map, [filter](#page-40-0) und reduce

#### Anwendung von reduce (2)

Was genau wird da schrittweise reduziert?

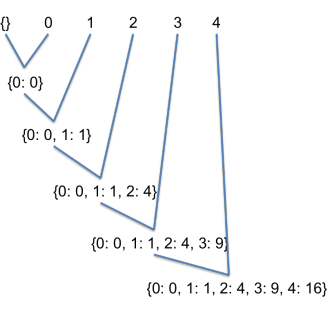

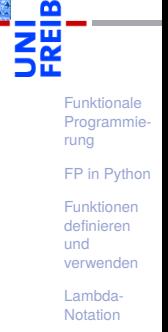

5

map, [filter](#page-40-0) und reduce

Pythons **reduce** ist ein sogenannter **Fold Operator**. [https://en.wikipedia.org/wiki/Fold\\_\(higher-order\\_function\)](https://en.wikipedia.org/wiki/Fold_(higher-order_function))

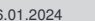

Funktionale **Programmie** rung

[FP in Python](#page-16-0)

[Funktionen](#page-23-0) definieren und verwenden

[Lambda-](#page-28-0)Notation

map, [filter](#page-40-0) und reduce

- Pythons **reduce** ist ein sogenannter **Fold Operator**. [https://en.wikipedia.org/wiki/Fold\\_\(higher-order\\_function\)](https://en.wikipedia.org/wiki/Fold_(higher-order_function))
- Das echte **reduce**(⊕,[*x*0,...,*xm*−1]) rechnet **parallel** und zwar so:

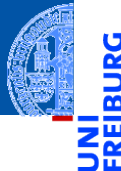

Funktionale [Programmie](#page-1-0)rung

[FP in Python](#page-16-0)

[Funktionen](#page-23-0) definieren und verwenden

[Lambda-](#page-28-0)Notation

map, [filter](#page-40-0) und reduce

- Pythons **reduce** ist ein sogenannter **Fold Operator**. [https://en.wikipedia.org/wiki/Fold\\_\(higher-order\\_function\)](https://en.wikipedia.org/wiki/Fold_(higher-order_function))
- Das echte **reduce**(⊕,[*x*0,...,*xm*−1]) rechnet **parallel** und zwar so:
	- Arbeitet auf einem Array mit *m* = 2 *<sup>n</sup>* Elementen.

Funktionale [Programmie](#page-1-0)rung

[FP in Python](#page-16-0)

[Funktionen](#page-23-0) definieren und verwenden

[Lambda-](#page-28-0)Notation

map, [filter](#page-40-0) und reduce

- Pythons **reduce** ist ein sogenannter **Fold Operator**. [https://en.wikipedia.org/wiki/Fold\\_\(higher-order\\_function\)](https://en.wikipedia.org/wiki/Fold_(higher-order_function))
- Das echte **reduce**(⊕,[*x*0,...,*xm*−1]) rechnet **parallel** und zwar so:
	- Arbeitet auf einem Array mit *m* = 2 *<sup>n</sup>* Elementen.
	- Parameter ist assoziative Funktion ⊕.

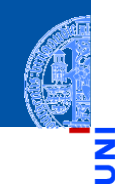

Funktionale [Programmie](#page-1-0)rung

[FP in Python](#page-16-0)

[Funktionen](#page-23-0) definieren und verwenden

[Lambda-](#page-28-0)Notation

map, [filter](#page-40-0) und reduce

- Pythons **reduce** ist ein sogenannter **Fold Operator**. [https://en.wikipedia.org/wiki/Fold\\_\(higher-order\\_function\)](https://en.wikipedia.org/wiki/Fold_(higher-order_function))
- Das echte **reduce**(⊕,[*x*0,...,*xm*−1]) rechnet **parallel** und zwar so:
	- Arbeitet auf einem Array mit *m* = 2 *<sup>n</sup>* Elementen.
	- Parameter ist assoziative Funktion ⊕.
	- Berechnet  $r = ((x_0 \oplus x_1) \oplus x_2) \cdots \oplus x_{m-1}$ .

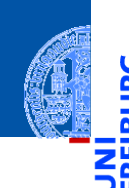

Funktionale [Programmie](#page-1-0)rung

[FP in Python](#page-16-0)

[Funktionen](#page-23-0) definieren und verwenden

[Lambda-](#page-28-0)Notation

map, [filter](#page-40-0) und reduce
- Pythons **reduce** ist ein sogenannter **Fold Operator**. [https://en.wikipedia.org/wiki/Fold\\_\(higher-order\\_function\)](https://en.wikipedia.org/wiki/Fold_(higher-order_function))
- Das echte **reduce**(⊕,[*x*0,...,*xm*−1]) rechnet **parallel** und zwar so:
	- Arbeitet auf einem Array mit *m* = 2 *<sup>n</sup>* Elementen.
	- Parameter ist assoziative Funktion ⊕.
	- Berechnet  $r = ((x_0 \oplus x_1) \oplus x_2) \cdots \oplus x_{m-1}$ .
- Anstatt *r* mit ⊕-Operationen in *m* −1 Schritten zu berechnen . . .

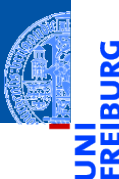

Funktionale **Programmie** rung

[FP in Python](#page-16-0)

[Funktionen](#page-23-0) definieren und verwenden

[Lambda-](#page-28-0)Notation

map, [filter](#page-40-0) und reduce

Berechne  $r = ((x_0 \oplus x_1) \oplus x_2) \cdots \oplus x_{m-1}$  (*m* − 1 Operationen  $\oplus$ ).  $\mathcal{L}_{\mathcal{A}}$ 

Funktionale **Programmie** rung

Ч

m

[FP in Python](#page-16-0)

[Funktionen](#page-23-0) definieren und verwenden

[Lambda-](#page-28-0)Notation

map, [filter](#page-40-0) und reduce

- Berechne  $r = ((x_0 \oplus x_1) \oplus x_2) \cdots \oplus x_{m-1}$  (*m* − 1 Operationen  $\oplus$ ).  $\blacksquare$
- Beginne mit  $x_0, x_2, ..., x_{m-2}$  ←  $(x_0 \oplus x_1), (x_2 \oplus x_3), ..., (x_{m-2} \oplus x_{m-1}).$ п

Funktionale **Programmie** rung

[FP in Python](#page-16-0)

[Funktionen](#page-23-0) definieren und verwenden

[Lambda-](#page-28-0)Notation

map, [filter](#page-40-0) und reduce

- Berechne  $r = ((x_0 \oplus x_1) \oplus x_2) \cdots \oplus x_{m-1}$  (*m* − 1 Operationen  $\oplus$ ).  $\blacksquare$
- Beginne mit  $x_0, x_2, \ldots, x_{m-2}$  ←  $(x_0 \oplus x_1), (x_2 \oplus x_3), \ldots, (x_{m-2} \oplus x_{m-1}).$  $\mathcal{L}_{\mathcal{A}}$
- D.h. *m*/2 Operationen parallel in einem Schritt!  $\blacksquare$

[FP in Python](#page-16-0)

[Funktionen](#page-23-0) definieren und verwenden

[Lambda-](#page-28-0)Notation

map, [filter](#page-40-0) und reduce

- Berechne  $r = ((x_0 \oplus x_1) \oplus x_2) \cdots \oplus x_{m-1}$  (*m* − 1 Operationen  $\oplus$ ).
- Beginne mit  $x_0, x_2, \ldots, x_{m-2}$  ←  $(x_0 \oplus x_1), (x_2 \oplus x_3), \ldots, (x_{m-2} \oplus x_{m-1}).$  $\mathcal{L}_{\mathcal{A}}$
- D.h. *m*/2 Operationen parallel in einem Schritt!  $\blacksquare$

■ **Dann:** 
$$
x_0, x_4, ..., x_{m-4} \leftarrow (x_0 \oplus x_2), (x_4 \oplus x_6), ..., (x_{m-4} \oplus x_{m-2}).
$$

Funktionale **[Programmie](#page-1-0)**rung

[FP in Python](#page-16-0)

[Funktionen](#page-23-0) definieren und verwenden

[Lambda-](#page-28-0)Notation

map, [filter](#page-40-0) und reduce

- Berechne  $r = ((x_0 \oplus x_1) \oplus x_2) \cdots \oplus x_{m-1}$  (*m* − 1 Operationen  $\oplus$ ).
- Beginne mit  $x_0, x_2, \ldots, x_{m-2}$  ←  $(x_0 \oplus x_1), (x_2 \oplus x_3), \ldots, (x_{m-2} \oplus x_{m-1}).$ **The State**
- D.h. *m*/2 Operationen parallel in einem Schritt!
- Dann:  $x_0, x_4, \ldots, x_{m-4} \leftarrow (x_0 \oplus x_2), (x_4 \oplus x_6), \ldots, (x_{m-4} \oplus x_{m-2}).$
- Jetzt *m*/4 Operationen parallel in einem Schritt!

[FP in Python](#page-16-0)

[Funktionen](#page-23-0) definieren und verwenden

[Lambda-](#page-28-0)Notation

map, [filter](#page-40-0) und reduce

- Berechne  $r = ((x_0 \oplus x_1) \oplus x_2) \cdots \oplus x_{m-1}$  (*m* − 1 Operationen  $\oplus$ ).
- Beginne mit  $x_0, x_2, \ldots, x_{m-2}$  ←  $(x_0 \oplus x_1), (x_2 \oplus x_3), \ldots, (x_{m-2} \oplus x_{m-1}).$ **The State**
- D.h. *m*/2 Operationen parallel in einem Schritt!
- Dann: *x*<sub>0</sub>,*x*<sub>4</sub>,...,*x<sub>m</sub>* 4 ← (*x*<sub>0</sub> ⊕ *x*<sub>2</sub>), (*x*<sub>4</sub> ⊕ *x*<sub>*s*</sub>), (*x<sub>m</sub>* + ⊕ *x<sub>m</sub>* 2).
- Jetzt *m*/4 Operationen parallel in einem Schritt!
- Dann weiter so bis zum Ergebnis

 $x_0 \leftarrow (x_0 \oplus x_{m/2}).$ 

Funktionale **Programmie** rung

[FP in Python](#page-16-0)

[Funktionen](#page-23-0) definieren und verwenden

[Lambda-](#page-28-0)Notation

map, [filter](#page-40-0) und reduce

- Berechne  $r = ((x_0 \oplus x_1) \oplus x_2) \cdots \oplus x_{m-1}$  (*m* − 1 Operationen  $\oplus$ ).
- Beginne mit  $x_0, x_2, \ldots, x_{m-2}$  ←  $(x_0 \oplus x_1), (x_2 \oplus x_3), \ldots, (x_{m-2} \oplus x_{m-1}).$  $\mathcal{L}_{\mathcal{A}}$
- D.h. *m*/2 Operationen parallel in einem Schritt!
- Dann: *x*<sub>0</sub>,*x*<sub>4</sub>,...,*x*<sub>*m*</sub> <sub>4</sub> ← (*x*<sub>0</sub> ⊕ *x*<sub>2</sub>),(*x*<sub>4</sub> ⊕ *x*<sub>*8*</sub>),...,(*x*<sub>*m*</sub> + ⊕ *x*<sub>*m*</sub> 2).
- Jetzt *m*/4 Operationen parallel in einem Schritt!
- Dann weiter so bis zum Ergebnis
- $\blacksquare$  ... in  $n = \log_2 m$  Schritten

 $x_0 \leftarrow (x_0 \oplus x_{m/2}).$ 

Funktionale [Programmie](#page-1-0)rung

[FP in Python](#page-16-0)

[Funktionen](#page-23-0) definieren und verwenden

[Lambda-](#page-28-0)Notation

map, [filter](#page-40-0) und reduce

- Berechne  $r = ((x_0 \oplus x_1) \oplus x_2) \cdots \oplus x_{m-1}$  (*m* − 1 Operationen  $\oplus$ ).
- Beginne mit  $x_0, x_2, \ldots, x_{m-2}$  ←  $(x_0 \oplus x_1), (x_2 \oplus x_3), \ldots, (x_{m-2} \oplus x_{m-1}).$  $\mathcal{L}_{\mathcal{A}}$
- D.h. *m*/2 Operationen parallel in einem Schritt!
- Dann:  $x_0, x_4, \ldots, x_{m-4} \leftarrow (x_0 \oplus x_2), (x_4 \oplus x_6), \ldots, (x_{m-4} \oplus x_{m-2}).$
- Jetzt *m*/4 Operationen parallel in einem Schritt!
- Dann weiter so bis zum Ergebnis
- $\blacksquare$  ... in  $n = \log_2 m$  Schritten
- Falls *m* keine Zweierpotenz, werden fehlende Argumente durch die (Rechts-) Einheit von ⊕ ersetzt.

und verwenden [Lambda-](#page-28-0)

Notation

map, [filter](#page-40-0) und reduce

[Komprehen](#page-81-0)sionen

 $x_0 \leftarrow (x_0 \oplus x_{m/2}).$ 

<span id="page-81-0"></span>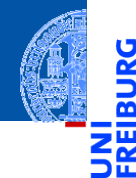

Funktionale [Programmie](#page-1-0)rung

[FP in Python](#page-16-0)

[Funktionen](#page-23-0) definieren und verwenden

[Lambda-](#page-28-0)Notation

map, [filter](#page-40-0) und reduce

[Komprehen](#page-81-0)sionen

#### Listen-*Komprehension*

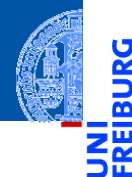

*Komprehensionen* können Listen deklarativ und kompakt beschreiben.

Funktionale [Programmie](#page-1-0)rung

[FP in Python](#page-16-0)

[Funktionen](#page-23-0) definieren und verwenden

[Lambda-](#page-28-0)Notation

map, [filter](#page-40-0) und reduce

#### Listen-*Komprehension*

- 
- Funktionale [Programmie](#page-1-0)rung

```
FP in Python
```
[Funktionen](#page-23-0) definieren und verwenden

[Lambda-](#page-28-0)Notation

map, [filter](#page-40-0) und reduce

[Komprehen](#page-81-0)sionen

- *Komprehensionen* können Listen deklarativ und kompakt beschreiben.
- Inspiriert von der mathematischen Mengenschreibweise:  $\{x \in U \mid \phi(x)\}\$  (alle *x* aus *U*, die die Bedingung φ erfüllen). Beispiel:

**>>>**  $[str(x) for x in range(10) if x % 2 == 0]$ ['0', '2', '4', '6', '8']

#### Listen-*Komprehension*

- 
- *Komprehensionen* können Listen deklarativ und kompakt beschreiben.
- Inspiriert von der mathematischen Mengenschreibweise:  $\{x \in U \mid \phi(x)\}\$  (alle *x* aus *U*, die die Bedingung φ erfüllen). Beispiel:

```
>>> [\text{str}(x) \text{ for } x \text{ in } \text{range}(10) \text{ if } x \% = 0]['0', '2', '4', '6', '8']
```
Bedeutung: Erstelle eine Liste aus allen  $str(x)$ , wobei x über das iterierbare Objekt range(10) läuft und nur die geraden Zahlen berücksichtigt werden.

Funktionale [Programmie](#page-1-0)rung

[FP in Python](#page-16-0)

[Funktionen](#page-23-0) definieren und verwenden

[Lambda-](#page-28-0)Notation

map, [filter](#page-40-0) und reduce

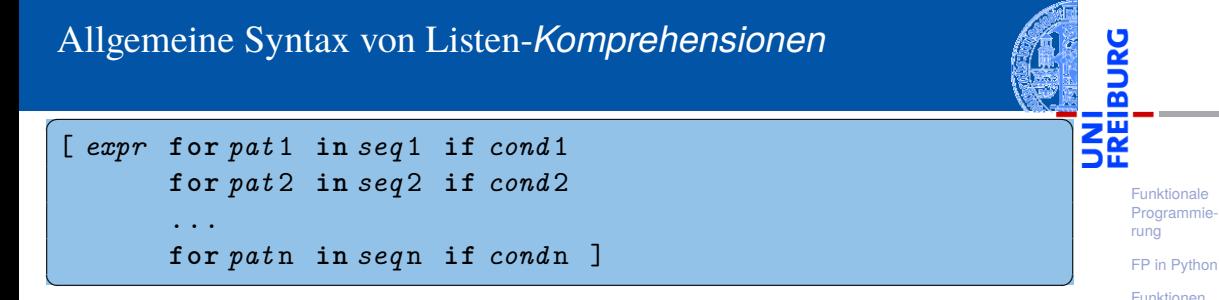

Die if-Klauseln mit den booleschen Ausdrücken *cond*1, ... sind optional.  $\mathbf{r}$ 

[Funktionen](#page-23-0) definieren und verwenden [Lambda-](#page-28-0)Notation map, [filter](#page-40-0) und reduce [Komprehen](#page-81-0)sionen

✞ ☎ [ *expr* **for** *pat* 1 **in** *seq* 1 **if** *cond* 1 **for** *pat* 2 **in** *seq* 2 **if** *cond* 2 ... **for** *pat* n **in** *seq* n **if** *cond* n ]

Die if-Klauseln mit den booleschen Ausdrücken *cond*1, . . . sind optional.

 $\overline{\mathcal{A}}$   $\overline{\mathcal{A}}$   $\overline{\$ 

Ist *expr* ein Tupel, muss es in Klammern stehen! ш

#### Allgemeine Syntax von Listen-*Komprehensionen*

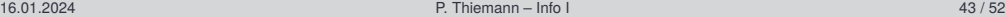

Funktionale **Programmie** rung

[FP in Python](#page-16-0)

[Funktionen](#page-23-0) definieren und verwenden

[Lambda-](#page-28-0)Notation

map, [filter](#page-40-0) und reduce

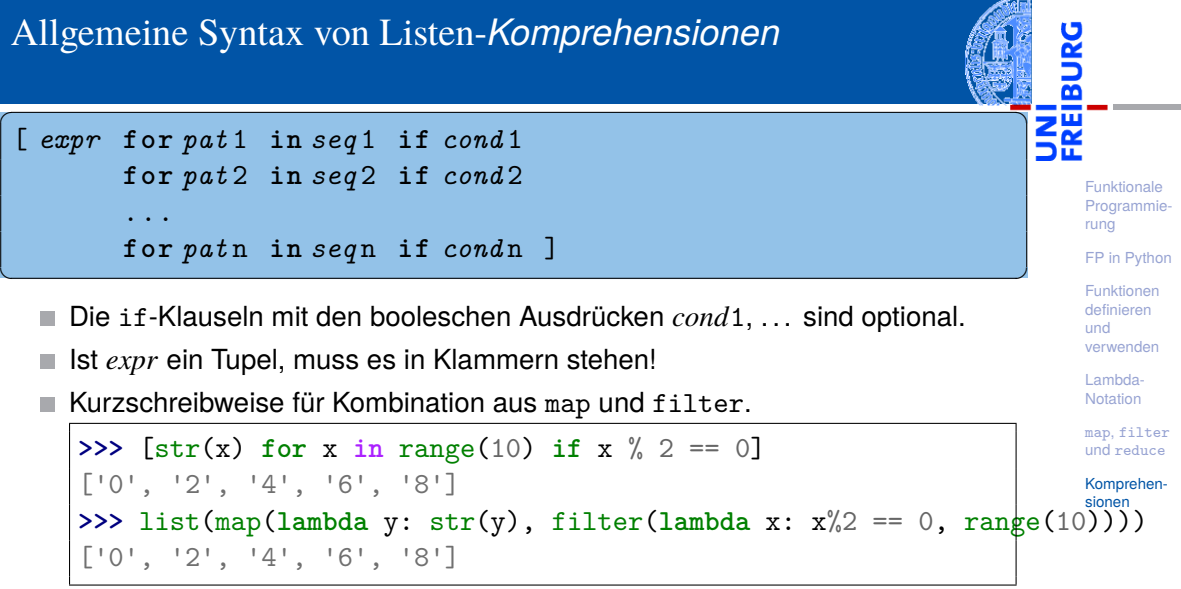

#### Zusammenhang Komprehensionen vs map und filter

#### **Betrachte**  $\mathcal{C}^{\mathcal{A}}$

✞ ☎ [ *expr* **for** *pat* **in** *seq* **if** *cond* ]

mit *pat* ::=  $x1, x2, \ldots, xn$  für  $n > 0$ 

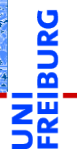

Funktionale **Programmie** rung

[FP in Python](#page-16-0)

[Funktionen](#page-23-0) definieren und verwenden

[Lambda-](#page-28-0)Notation

map, [filter](#page-40-0) und reduce

[Komprehen](#page-81-0)sionen

✝ ✆

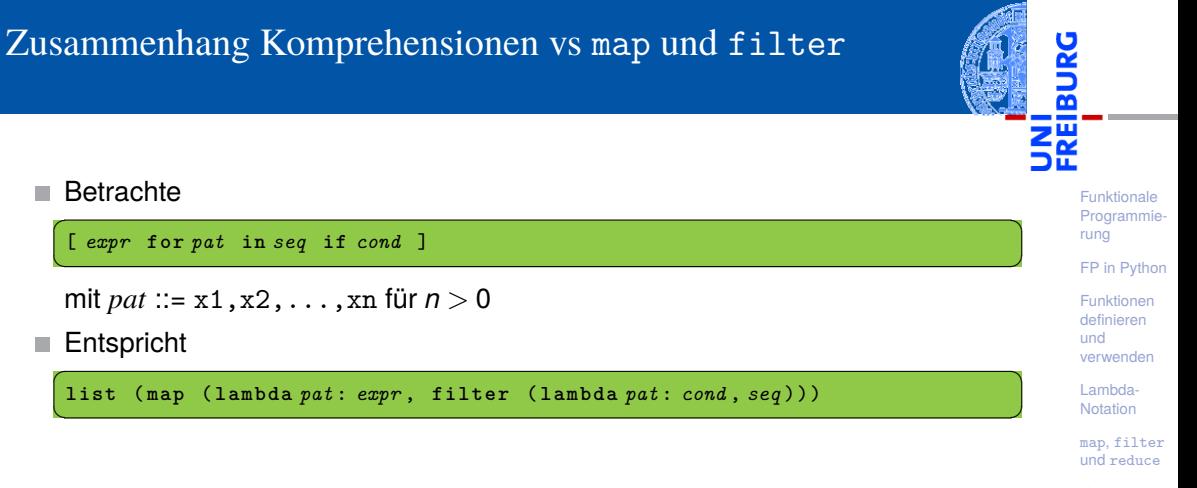

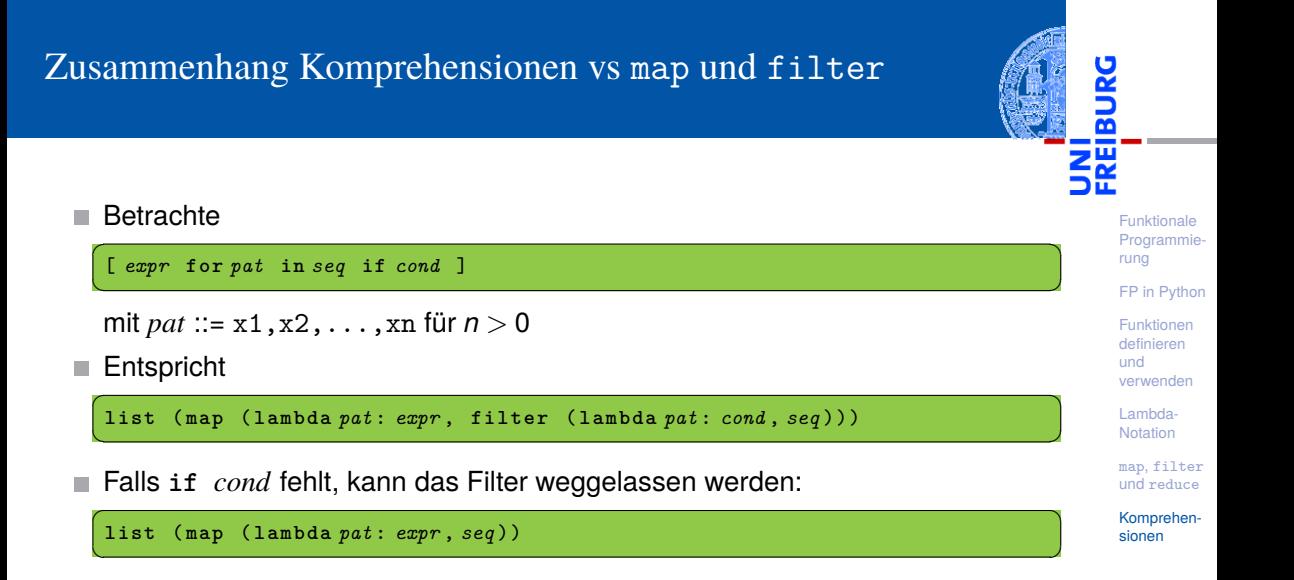

### Geschachtelte Listen-*Komprehensionen* (1)

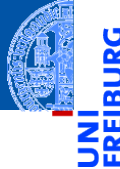

Konstruiere die Matrix  $[0,1,2,3]$ ,  $[0,1,2,3]$ ,  $[0,1,2,3]$ ]: **>>>** matrix: list[list[int]] = [] **>>> for** y **in** range(3): **...** matrix += [list(range(4))] **... >>>** matrix  $[0, 1, 2, 3], [0, 1, 2, 3], [0, 1, 2, 3]$ 

Funktionale **Programmie** rung

[FP in Python](#page-16-0)

[Funktionen](#page-23-0) definieren und verwenden

[Lambda-](#page-28-0)Notation

map, [filter](#page-40-0) und reduce

# Geschachtelte Listen-*Komprehensionen* (1)

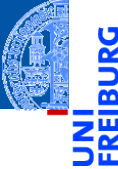

Funktionale [Programmie](#page-1-0)rung

[FP in Python](#page-16-0)

[Funktionen](#page-23-0) definieren und verwenden

[Lambda-](#page-28-0)Notation

map, [filter](#page-40-0) und reduce

```
Konstruiere die Matrix [0,1,2,3], [0,1,2,3], [0,1,2,3]]:
  >>> matrix: list[list[int]] = []
  >>> for y in range(3):
  ... matrix += [list(range(4))]
  ...
  >>> matrix
  [0, 1, 2, 3], [0, 1, 2, 3], [0, 1, 2, 3]Lösung mit Listen-Komprehensionen:
  >>> [list (range (4)) for y in range(3)]
  [0, 1, 2, 3], [0, 1, 2, 3], [0, 1, 2, 3]
```
# Geschachtelte Listen-*Komprehensionen* (2)

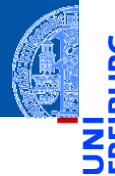

Funktionale **Programmie** rung

```
FP in Python
```
[Funktionen](#page-23-0) definieren und verwenden

[Lambda-](#page-28-0)Notation

map, [filter](#page-40-0) und reduce

```
Konstruiere [1,2,3], [4,5,6], [7,8,9]]:
  >>> matrix: list[list[int]] = []
  >>> for rownum in range(3):
  ... row = []
  ... for x in range(rownum*3, rownum*3 + 3):
  \mathbf{r} \cdot \mathbf{r} = [x+1]... matrix += [row]
  ...
```
# Geschachtelte Listen-*Komprehensionen* (2)

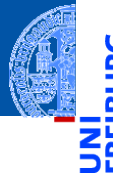

Funktionale [Programmie](#page-1-0)rung

```
FP in Python
```
[Funktionen](#page-23-0) definieren und verwenden

[Lambda-](#page-28-0)Notation

map, [filter](#page-40-0) und reduce

[Komprehen](#page-81-0)sionen

```
Konstruiere [1,2,3], [4,5,6], [7,8,9]]:
 >>> matrix: list[list[int]] = []
 >>> for rownum in range(3):
  ... row = []
  ... for x in range(rownum*3, rownum*3 + 3):
  ... row += [x+1]
  ... matrix += [row]
  ...
```
Lösung mit Listen-*Komprehensionen*:

```
>>> [list (range (3*y+1, 3*y+4)) for y in range(3)]
[[1, 2, 3], [4, 5, 6], [7, 8, 9]]
```
#### Listen-*Komprehensionen*: Kartesisches Produkt

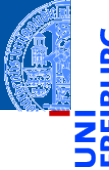

Erzeuge das kartesische Produkt aus [0, 1, 2] und ['a', 'b', 'c']: **>>>** prod: list[tuple[int, str]] = [] **>>> for** x **in** range(3): **... for** y **in** ['a', 'b', 'c']: **...** prod += [(x, y)] **...**

Notation map, [filter](#page-40-0) und reduce

Funktionale **Programmie** rung [FP in Python](#page-16-0) [Funktionen](#page-23-0) definieren und verwenden [Lambda-](#page-28-0)

#### Listen-*Komprehensionen*: Kartesisches Produkt

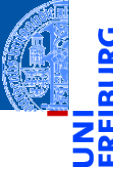

Funktionale [Programmie](#page-1-0)rung

[FP in Python](#page-16-0)

[Funktionen](#page-23-0) definieren und verwenden

[Lambda-](#page-28-0)Notation

map, [filter](#page-40-0) und reduce

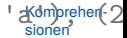

 $[(0, 'a'), (0, 'b'), (0, 'c'), (1, 'a'), (1, 'b'), (1, 'c'), (2, 'g'ompreflet']$ Example 2 Erzeuge das kartesische Produkt aus  $[0, 1, 2]$  und  $[1a', 1b', 1c']$ : **>>>** prod: list[tuple[int, str]] = []  $\gg$  **for** x in range(3): **... for** y **in** ['a', 'b', 'c']: **...** prod += [(x, y)] **...** Lösung mit Listen-*Komprehensionen*: **>>>** [(x, y) **for** x **in** range(3) **for** y **in** ['a','b','c']]

#### Kartesisches Produkt mit map und filter

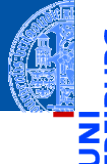

Funktionale [Programmie](#page-1-0)rung

[FP in Python](#page-16-0)

[Funktionen](#page-23-0) definieren und verwenden

[Lambda-](#page-28-0)Notation

map, [filter](#page-40-0) und reduce

[Komprehen](#page-81-0)sionen

#### Erster Versuch

**>>>** map (**lambda** y: map (**lambda** x: (x,y), range(3)), "abc") <map object at 0x109df3790>

#### Kartesisches Produkt mit map und filter

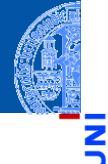

Funktionale **Programmie** rung

[FP in Python](#page-16-0)

[Funktionen](#page-23-0) definieren und verwenden

Lambda- $N$ <sup>otation</sup>  $C$ 

map, [filter](#page-40-0) und reduce

[Komprehen](#page-81-0)sionen

#### Erster Versuch

**>>>** map (**lambda** y: map (**lambda** x: (x,y), range(3)), "abc") <map object at 0x109df3e50>

#### ■ ... etwas später

 $[[(0, 'a'), (1, 'a'), (2, 'a')], [[0, 'b'), (1, 'b'), (2, 'b')],$  $[[(0, 'a'), (1, 'a'), (2, 'a')], [[0, 'b'), (1, 'b'), (2, 'b')],$  $[[(0, 'a'), (1, 'a'), (2, 'a')], [[0, 'b'), (1, 'b'), (2, 'b')],$ 

# Kartesisches Produkt mit map und filter

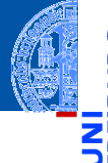

Funktionale **Programmie** rung

[FP in Python](#page-16-0)

[Funktionen](#page-23-0) definieren und verwenden

Lambda- $N$ <sup>ogtion</sup>  $c$ 

map, [filter](#page-40-0) und reduce

[Komprehen](#page-81-0)sionen

#### Erster Versuch

**>>>** map (**lambda** y: map (**lambda** x: (x,y), range(3)), "abc") <map object at 0x109df3cd0>

#### ■ ... etwas später

 $[[(0, 'a'), (1, 'a'), (2, 'a')], [[0, 'b'), (1, 'b'), (2, 'b')],$  $[[(0, 'a'), (1, 'a'), (2, 'a')], [[0, 'b'), (1, 'b'), (2, 'b')],$  $[[(0, 'a'), (1, 'a'), (2, 'a')], [[0, 'b'), (1, 'b'), (2, 'b')],$ 

eine Liste von Listen, weil das **map** von **map** einen Iterator von Iteratoren liefert.

#### Kartesisches Produkt mit map, filter und flatten

```
Lösung: flatten entfernt eine Ebene von Iteration
def flatten[X](iix : Iterable[Iterable[X]]) -> Iterator[X]:
     """flattens a nested iterable to a single iterator"""
    for ix in iix:
        for x in ix:
             yield x
```
Funktionale **Programmie** rung

[FP in Python](#page-16-0)

[Funktionen](#page-23-0) definieren und verwenden

[Lambda-](#page-28-0)Notation

map, [filter](#page-40-0) und reduce

### Kartesisches Produkt mit map, filter und flatten

```
Lösung: flatten entfernt eine Ebene von Iteration
def flatten[X](iix : Iterable[Iterable[X]]) -> Iterator[X]:
    """flattens a nested iterable to a single iterator"""
    for ix in iix:
        for x in ix:
            yield x
```
Damit

print(list(flatten(map (lambda y: map (lambda x:  $(x,y)$ , range(3)),

Funktionale **Programmie** rung

[FP in Python](#page-16-0)

[Funktionen](#page-23-0) definieren und verwenden

[Lambda-](#page-28-0)Notation

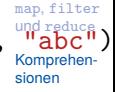

# Kartesisches Produkt mit map, filter und flatten

```
Lösung: flatten entfernt eine Ebene von Iteration
  def flatten[X](iix : Iterable[Iterable[X]]) -> Iterator[X]:
      """flattens a nested iterable to a single iterator"""
      for ix in iix:
          for x in ix:
              yield x
```
#### m. Damit

print(list(flatten(map ( $lambda$  y: map ( $lambda$  x:  $(x,y)$ ,  $range(3)$ ),

**Example 12** Ergebnis:  $[(0, 'a'), (1, 'a'), (2, 'a'), (0, 'b'), (1, 'b'), (2, 'b'), (0, 'c'), (1, 'c'), (2, 'c')]$ 

Funktionale **Programmie** rung

[FP in Python](#page-16-0)

[Funktionen](#page-23-0) definieren und verwenden

[Lambda-](#page-28-0)Notation

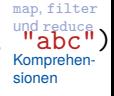

#### Allgemein: Elimination von Listen-Komprehensionen

Elimination des innersten for

 $[expr$  **for** *pat* **in** *seq* **if** *cond* **for**...] =

flatten(map(**lambda** *pat* : [*expr* **for**...],filter(**lambda** *pat* : *cond*,*seq*)))

Funktionale [Programmie](#page-1-0)rung

[FP in Python](#page-16-0)

[Funktionen](#page-23-0) definieren und verwenden

[Lambda-](#page-28-0)Notation

map, [filter](#page-40-0) und reduce

#### Allgemein: Elimination von Listen-Komprehensionen

Elimination des innersten for

 $[expr$  **for** *pat* **in** *seq* **if** *cond* **for**...] =

flatten(map(**lambda** *pat* : [*expr* **for**...],filter(**lambda** *pat* : *cond*,*seq*)))

Beispiel schematisch

✞ ☎ [(x , y) **for** x **in range** (3) **for** y **in** " abc "]

Elimination von "**for** x" ergibt

✞ ☎ flatten ( **map** ( **lambda** x: [( x , y) **for** y **in** " abc "], **range** (3)))

Elimination von "**for** y" ergibt

✞ ☎ flatten ( **map** ( **lambda** x: flatten ( **map** ( **lambda** y: [( x , y )] , " abc " )) , **range** (3))) <u></u>

<u></u>

✝ ✆

Funktionale **Programmie** rung

[FP in Python](#page-16-0)

[Funktionen](#page-23-0) definieren und verwenden

[Lambda-](#page-28-0)Notation

map, [filter](#page-40-0) und reduce

#### Generator-*Komprehension*

- 
- Eine Variante der Komprehension baut keine Liste auf, sondern liefert einen  $\mathcal{C}^{\mathcal{A}}$ Iterator, der alle Objekte nacheinander generiert.

Funktionale **Programmie** rung

[FP in Python](#page-16-0)

[Funktionen](#page-23-0) definieren und verwenden

[Lambda-](#page-28-0)Notation

map, [filter](#page-40-0) und reduce

#### Generator-*Komprehension*

- 
- Eine Variante der Komprehension baut keine Liste auf, sondern liefert einen Iterator, der alle Objekte nacheinander generiert.
- Syntaktischer Unterschied zur Listen-Komprehension: Runde statt eckige Klammern: Generator-Komprehension.

Funktionale **[Programmie](#page-1-0)**rung

[FP in Python](#page-16-0)

[Funktionen](#page-23-0) definieren und verwenden

[Lambda-](#page-28-0)Notation

map, [filter](#page-40-0) und reduce

#### Generator-*Komprehension*

- 
- Eine Variante der Komprehension baut keine Liste auf, sondern liefert einen Iterator, der alle Objekte nacheinander generiert.
- Syntaktischer Unterschied zur Listen-Komprehension: Runde statt eckige Klammern: Generator-Komprehension.
- Die runden Klammern können weggelassen werden, wenn der Ausdruck als Argument einer Funktion mit nur einem Parameter dient.

```
>>> sum(x**2 for x in range(11))
385
```
Funktionale [Programmie](#page-1-0)rung

[FP in Python](#page-16-0)

[Funktionen](#page-23-0) definieren und verwenden

[Lambda-](#page-28-0)Notation

map, [filter](#page-40-0) und reduce
## Generator-*Komprehension*

- - Funktionale [Programmie](#page-1-0)rung

```
FP in Python
```

```
Funktionen
definieren
und
verwenden
```

```
Lambda-
Notation
```

```
map, filter
und reduce
```

```
Komprehen-
sionen
```
- Eine Variante der Komprehension baut keine Liste auf, sondern liefert einen Iterator, der alle Objekte nacheinander generiert.
- Syntaktischer Unterschied zur Listen-Komprehension: Runde statt eckige Klammern: Generator-Komprehension.
- Die runden Klammern können weggelassen werden, wenn der Ausdruck als Argument einer Funktion mit nur einem Parameter dient.

```
>>> sum(x**2 for x in range(11))
385
```
Braucht weniger Speichplatz als sum([x\*\*2 **for** x **in** range(11)])!

## *Komprehension* für Dictionaries und Mengen

Komprehension-Ausdrücke lassen sich auch für Mengen und Dictionaries verwenden. Nachfolgend ein paar Beispiele:

 $\gg$  evens = set(range(0, 20, 2)) **>>>** {x for x in evens if  $x$  % 3 == 0} {0, 18, 12, 6}

**>>>** text = 'Management Training Course'  $\Rightarrow$   $\{x \text{ for } x \text{ in } \text{text if } x \geq 1 \}$ {'e', 'n', 't', 'i', 'o', 'a', 'm', 'g', 'r', 's', 'u'}

```
>>> { x: x**2 for x in range(1, 10)}
{1: 1, 2: 4, 3: 9, 4: 16, 5: 25, 6: 36, 7: 49, 8: 64, 9: 81}
```

```
FP in Python
Funktionen
definieren
und
```
[Lambda-](#page-28-0)Notation

map, [filter](#page-40-0) und reduce

[Komprehen](#page-81-0)sionen